#### CSE216 Programming Abstractions Church Boolean

YoungMin Kwon

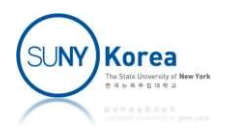

# Anonymous Functions for Boolean

- Goal
	- Replace Boolean literals and operators with anonymous functions (lambda)
- **Representations of Boolean literals**

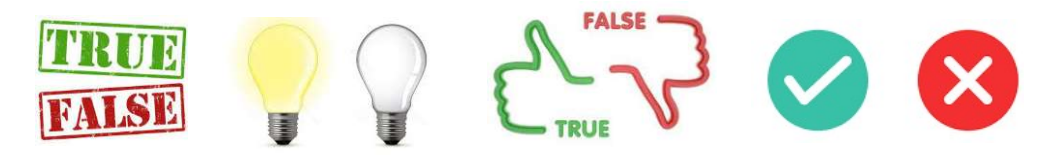

```
TRUE<br>
FALSE<br>
(*true / false*)<br>
<u>let</u> true_ = fun x y -> x<br>
let false_ = fun x y -> y<br>
<br>
let f = 2550nt(1 = true 1 0)
anonymous functions (lambda)<br>
presentations of Boolean literals<br>
TRUE<br>
(*true / false*)<br>
let true_ = fun x y -> x<br>
let false_ = fun x y -> y<br>
let _ = assert(1 = true_ 1 0)
anonymous functions (lambda)<br>
presentations of Boolean literals<br>
TRUE<br>
(*true / false*)<br>
let true = fun x y -> x<br>
let false = fun x y -> y<br>
let = assert(1 = true 1 0)<br>
let = assert(0 = false 1 0)
presentations of Boolean literals<br>
TRUE<br>
(*true / false*)<br>
let true_ = fun x y -> x<br>
let false_ = fun x y -> y<br>
let _ = assert(1 = true_ 1 0)<br>
let _ = assert(0 = false_ 1 0)
presentations of Boolean literals<br>
THE \begin{pmatrix} *true / false * \ \text{let } true = \text{ fun } x & y \rightarrow x \\ \text{let } false = \text{ fun } x & y \rightarrow y \end{pmatrix}<br>
\begin{pmatrix} 1 & 0 & 0 \\ 0 & 1 & 0 \\ 0 & 1 & 0 \\ 0 & 1 & 0 \\ 0 & 0 & 1 \end{pmatrix}<br>
\begin{pmatrix} 1 & 0 & 0 \\ 0 & 1 & 0 \\ 0 & 1 & 0 \\ 0 & 0 & 1 \end{pmatrix}
```
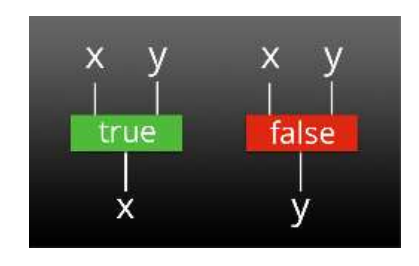

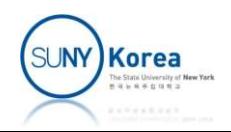

### Logical Operators

$$
\begin{array}{r|l}\n\hline\n\text{Logical Operators}\n\hline\n\text{let and } = \text{fun } x \text{ y -> x y false} \\
\hline\n\text{let } = \text{ assert}(1 = (\text{and } \text{true} \_ \text{true} \_ 1 0) & \text{true} \\\hline\n\text{let } = \text{ assert}(0 = (\text{and } \text{true} \_ \text{false} \_ 1 0) & \text{true} \\\hline\n\text{let } = \text{ assert}(0 = (\text{and } \text{false} \_ \text{true} \_ 1 0) & \text{true} \\\hline\n\text{let } = \text{assert}(0 = (\text{and } \text{false} \_ \text{false} \_ 1 0) & \text{true} \\\hline\n\text{if } = \text{assert}(0 = (\text{and } \text{false} \_ \text{true} \_ 1 0) & \text{true} \\\hline\n\text{let } -\text{insert the logical operators*}\n\hline\n\text{let } -\text{insert}(1 = (\text{or } \_ \text{true} \_ \text{true} \_ 1 0) & \text{true} \\\hline\n\text{let } -\text{assert}(1 = (\text{or } \_ \text{false} \_ \text{true} \_ 1 0) & \text{true} \\\hline\n\text{let } -\text{assert}(1 = (\text{or } \_ \text{false} \_ \text{false} \_ 1 0) & \text{true} \\\hline\n\text{let } -\text{assert}(0 = (\text{or } \_ \text{false} \_ 1 0) & \text{true} \\\hline\n\end{array}
$$

$$
\begin{array}{c|cc}\n\times & y & \times & y \\
\hline\n\times & & & \\
\hline\n\times & & & \\
\hline\n\times & & & \\
\hline\n\times & & & \\
\end{array}
$$

(\*logical operators\*)<br>
<u>let</u> and\_ = fun x y -> x y false\_<br>
<u>let</u> \_ = assert(1 = (and\_ true\_ true\_) 1 0)<br>
<u>let</u> \_ = assert(0 = (and\_ false\_ true\_) 1 0)<br>
<u>let</u> \_ = assert(0 = (and\_ false\_ true\_) 1 0)<br>
(\*TODO: implement the <u>let</u> and = fun x y -> x y false<br>
<u>let</u> = assert(1 = (and true true ) 1 0)<br>
<u>let</u> = assert(0 = (and true false ) 1 0)<br>
<u>let</u> = assert(0 = (and false true ) 1 0)<br>
<u>let</u> = assert(0 = (and false false ) 1 0)<br>
(\*TODO: impleme  $\begin{array}{lllllllllll} \underline{\rm{let}} & = \textrm{assert}(1 = (\textrm{and\_true\_ true\_}) & 1 & 0) & \textrm{true} & \textrm{false} \\ \underline{\rm{let}} & = \textrm{assert}(\theta = (\textrm{and\_true\_ false\_}) & 1 & 0) & \textrm{false} \\ \underline{\rm{let}} & = \textrm{assert}(\theta = (\textrm{and\_false\_ true\_}) & 1 & 0) & \textrm{false} \\ \underline{\rm{let}} & = \textrm{assert}(\theta = (\textrm{and\_false\_ false\_}) & 1 & 0) & \textrm{true} \\ (\textrm{*70D0: implement the logical$  $\begin{array}{ll} \underline{\rm{let}} & = \operatorname{assert}(\theta = \left(\operatorname{and\_false\_ false\_} \right) 1 \; \theta) \\\\ (\ast\text{TOPO}: \text{ implement the logical operators*}) \\\\ \underline{\rm{let}} & or = \operatorname{fun} \times y \to \\ \underline{\rm{let}} & = \operatorname{assert}(1 = \left(\operatorname{or\_ true\_ true\_} \right) \quad 1 \; \theta) \\\\ \underline{\rm{let}} & = \operatorname{assert}(1 = \left(\operatorname{or\_ true\_ false\_} \right) \quad 1 \; \theta) \\\\ \underline{\rm{let}} & = \operatorname{assert}(1 = \left(\operatorname{or\_false\_ false\_} \$ (\*TODO: implement the logical operators\*)<br>
<u>let</u> or\_ = fun x y -><br>
<u>let</u> \_ = assert(1 = (or\_ true\_ true\_) 1 0)<br>
<u>let</u> \_ = assert(1 = (or\_ true\_ **false\_**) 1 0)<br>
<u>let</u> \_ = assert(0 = (or\_ **false\_ true\_**) 1 0)<br>
<u>let</u> not\_ =

| let | not | =                           | fun  | $z \rightarrow$ |
|-----|-----|-----------------------------|------|-----------------|
| let | =   | assert(0 = (not_t $true$ )  | 1 0) |                 |
| let | =   | assert(1 = (not_t $false$ ) | 1 0) |                 |

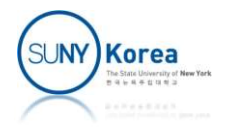

### Conditional Operator

**Conditional Operator<br>
(\*conditional operator\*)**<br>
(\*TODO: implement conditional operator\*)<br>
<u>let</u> if = fun p t f -> Conditional Operator<br>
(\*conditional operator\*)<br>
(\*TODO: implement conditional operator\*)<br>
let if = fun p t f -><br>
let = assert(1 = (if true 12)) **Conditional Operator**<br>
(\*conditional operator\*)<br>
(\*TODO: implement conditional operator\*)<br>
<u>let</u> if\_ = fun p t f -><br>
<u>let</u> - = assert(1 = (if\_true\_ 1 2))<br>
let - = assert(2 = (if\_false\_1 2)) **CONCITIONAL OPERATOR**<br>
(\*conditional operator\*)<br>
(\*TODO: implement conditional operator\*)<br>
<u>let</u> if = fun p t f -><br>
<u>let</u> = assert(1 = (if true 1 2))<br>
<u>let</u> = assert(2 = (if false 1 2)) (\*conditional operator\*)<br>
(\*TODO: implement conditional operator\*)<br>
<u>let</u> if = fun p t f -><br>
<u>let</u> = assert(1 = (if true 1 2))<br>
<u>let</u> = assert(2 = (if false 1 2))

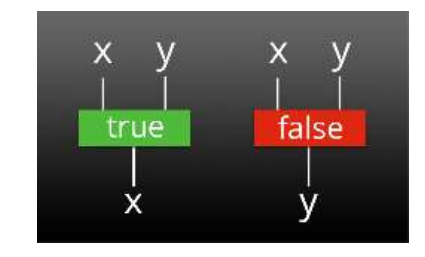

$$
\frac{\text{let}}{\text{let}} = \text{assert}(1 = (\text{if} \text{true} \ 1 \ 2))
$$
\n
$$
\frac{\text{let}}{\text{let}} = \text{assert}(2 = (\text{if} \ \text{false} \ 1 \ 2))
$$

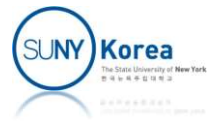

#### **Comparators**

```
(*comparators*)
Comparators<br>
(*comparators*)<br>
<u>let</u> ge = \text{fun } x y -> if x >= y then true_ else false_<br>
<u>let</u> abs = \text{fun } x -> if_ (ge 0 x) (- x) x<br>
<u>let</u> _ = assert((3,3) = (abs (- 3), abs 3))
Comparators<br>
(*comparators*)<br>
<u>let</u> ge = \text{fun } x y \rightarrow \text{if } x > = y \text{ then true} else false<br>
<u>let</u> abs = fun x -> if (ge 0 x) (- x) x<br>
<u>let</u> = assert((3,3) = (abs (- 3), abs 3))<br>
let le = \text{fun } x y \rightarrow pe y x<u>let</u> = assert((3,3) = (abs (-3), abs 3))</u>
(*comparators*)<br>
<u>let</u> ge = \text{fun } x y -> if x >= y then true_ else false_<br>
<u>let</u> abs = \text{fun } x -> if (ge 0 x) (- x) x<br>
<u>let</u> _ = assert((3,3) = (abs (- 3), abs 3))<br>
<u>let</u> Le = fun x y -> ge y x<br>
<u>let</u> abs = \text{fun } x -> if (le x 
(*comparators*)<br>
<u>let</u> ge = \text{fun } x y \rightarrow \text{if } x > = y then true_else false_<br>
<u>let</u> abs = fun x \rightarrow \text{if } (ge \theta \times) (-x) \times<br>
<u>let</u> = \text{assert}((3,3) = (\text{abs } (-3), \text{abs } 3))<br>
<u>let</u> le = \text{fun } x y \rightarrow \text{ge } y \times<br>
<u>let</u> abs = fun x \rightarrow \text{if } (le \times \theta) (-x) \times<br>
<u>let</u> = assert((3,3) = (abs (-3), abs 3))</u>
```
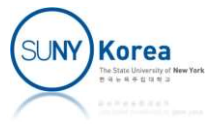

```
(*TODO: using ge, le and, logical operators,<br>
implement gt, lt, eq, ne*)<br>
<u>let</u> gt  = fun x y -><br>
let abs = fun x -> if  (gt 0 x) (- x) x
                           using ge, le and, logical operators,<br>implement gt, lt, eq, ne*)<br>= fun x y -><br>= fun x -> if_ (gt 0 x) (- x) x<br>assert((3.3) = (abs (- 3), abs 3))
(*TODO: using ge, le and, logical operators,<br>
implement gt, lt, eq, ne*)<br>
<u>let</u> gt = fun x y -><br>
<u>let</u> abs = fun x -> if_ (gt 0 x) (- x) x<br>
<u>let</u> _ = assert((3,3) = (abs (- 3), abs 3))
(*TODO: using ge, le and, logical operators,<br>
implement gt, lt, eq, ne*)<br>
<u>let</u> gt = fun x y -><br>
<u>let</u> abs = fun x -> if_ (gt 0 x) (- x) x<br>
<u>let</u> _ = assert((3,3) = (abs (- 3), abs 3))<br>
let lt = fun x v ->
let = assert((3,3) = (abs (- 3), abs 3))(*TODO: using ge, le and, logical operators,<br>
implement gt, lt, eq, ne*)<br>
<u>let</u> gt = fun x y -><br>
<u>let</u> abs = fun x -> if (gt 0 x) (- x) x<br>
<u>let</u> _= assert((3,3) = (abs (- 3), abs 3))<br>
<u>let</u> lt = fun x y -><br>
<u>let</u> abs = 
(*TODO: using ge, Le and, Logical operators,<br>
implement gt, lt, eq, ne*)<br>
<u>let</u> gt = fun x y -><br>
<u>let</u> abs = fun x -> if_ (gt 0 x) (- x) x<br>
<u>let</u> _ = assert((3,3) = (abs (- 3), abs 3))<br>
<u>let</u> lt = fun x y -><br>
<u>let</u> abs 
let = assert((3,3) = (abs (- 3), abs 3))(*TODO: using ge, Le and, Logical operators,<br>
<u>implement gt</u>, Lt, eq, ne*)<br>
<u>let</u> gt = fun x y -><br>
<u>let</u> abs = fun x -> if<sub>_</sub> (gt 0 x) (- x) x<br>
<u>let</u> _ = assert((3,3) = (abs (- 3), abs 3))<br>
<u>let</u> Lt = fun x y -><br>
<u>let</u> 
implement gt, lt, eq, ne*)<br>
<u>let</u> gt = fun x y -><br>
<u>let</u> abs = fun x -> if_ (gt 0 x) (- x) x<br>
<u>let</u> _ = assert((3,3) = (abs (- 3), abs 3))<br>
<u>let</u> lt = fun x y -><br>
<u>let</u> abs = fun x -> if_ (lt x 0) (- x) x<br>
<u>let</u> = = ass
let = assert((3,3) = (abs (- 3), abs 3))<u>let</u> _ = assert((3,3) = (abs (- 3), abs 3))<br>
<u>let</u> Lt = fun x y -><br>
<u>let</u> dbs = fun x -> if (lt x 0) (- x) x<br>
<u>let</u> _ = assert((3,3) = (abs (- 3), abs 3))<br>
<u>let</u> eq = fun x y -><br>
<u>let</u> abs = fun 
1et Lt = fun x y -><br>
1et abs = fun x -> if_ (1t x 0) (- x) x<br>
1et _ = assert((3,3) = (abs (- 3), abs 3))<br>
1et eq = fun x y -><br>
1et abs = fun x -> if_ (eq (x * abs x) (x * x)) x (- x)<br>
1et _ = assert((3,
let = assert((3,3) = (abs (- 3), abs 3))
```
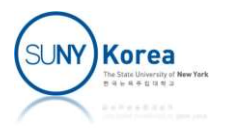

# Implementing Functions

- **Applicative order evaluation** 
	- **The following implementation does not work.**
	- **Nhy?**

```
The contribution<br>
ve order evaluation<br>
lowing implementation does not work.<br>
(*implementing functions*)<br>
let rec fact x =<br>
(if_(eq x 0)
let rec fact x =order evaluation<br>ing implementation does not work<br>plementing functions*)<br>rec fact x =<br>(if_ (eq x 0)<br>1<br>(x * fact (x - 1)))
                   1 \qquad \qquad(x * fact (x - 1)))let = fact 4
```
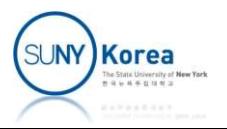

# Implementing Functions

- Delaying the immediate function application
- **Thunk:** wrap a function invocation with another function definition plementing Functions<br>the immediate function application<br>wrap a function invocation with another<br>a definition<br>(\*thunk: delay function call\*)<br> $\frac{let}{if_{i} (eq x 0)}$ <br>(fun  $u \rightarrow 1$ )

```
let rec fact x =(i) mmediate function application<br>
(p a function invocation with anoth<br>
efinition<br>
\lim_{x \to k}: \lim_{x \to k}<br>
\lim_{u \to k}<br>
\lim_{u \to k}<br>
\lim_{u \to k}<br>
\lim_{x \to k}<br>
\lim_{x \to k}<br>
\lim_{x \to k}<br>
\lim_{x \to k}<br>
\lim_{x \to k}<br>
\lim_{x \to k}<br>
\(fun u \rightarrow 1)(fun u \to x * fact (x - 1)))()
```

```
let = assert(24 = fact 4)
```
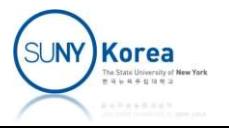

### Implementing Functions

(\* let rec gcd a b = (if\_ (gt a b) (gcd (a - b) b) (if\_ (lt a b) (gcd (b - a) a) a)) let \_ = gcd 12 16 \*) (\*TODO: implement gcd using thunk\*) let rec gcd a b <sup>=</sup> let \_ <sup>=</sup> assert(4 <sup>=</sup> gcd 12 16)

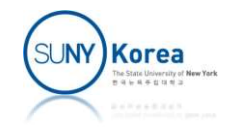